<span id="page-0-0"></span>bivrec Survival analysis for bivariate recurrent event processes with BLUP frailties

## Description

Tools for fitting proportional hazards models to clustered bivariate recurrent events data. Nested frailties are modeled by their best linear unbiased predictors under an auxiliary Poisson model.

### Usage

```
## S3 method for class 'formula':
bivrec(formula, data = parent.frame(), K1 = 10, K2 = 10,
        excludevars1 = NULL, excludevars2 = NULL, verbose = 1,
        alternating = FALSE, dispest = "pearson", correction = "none",
        computesd = TRUE, fullS = TRUE, fixzero = NULL, smooth = FALSE,
       maxiter = 200, convergence = 1e-3, initial = NULL)
```
### Arguments

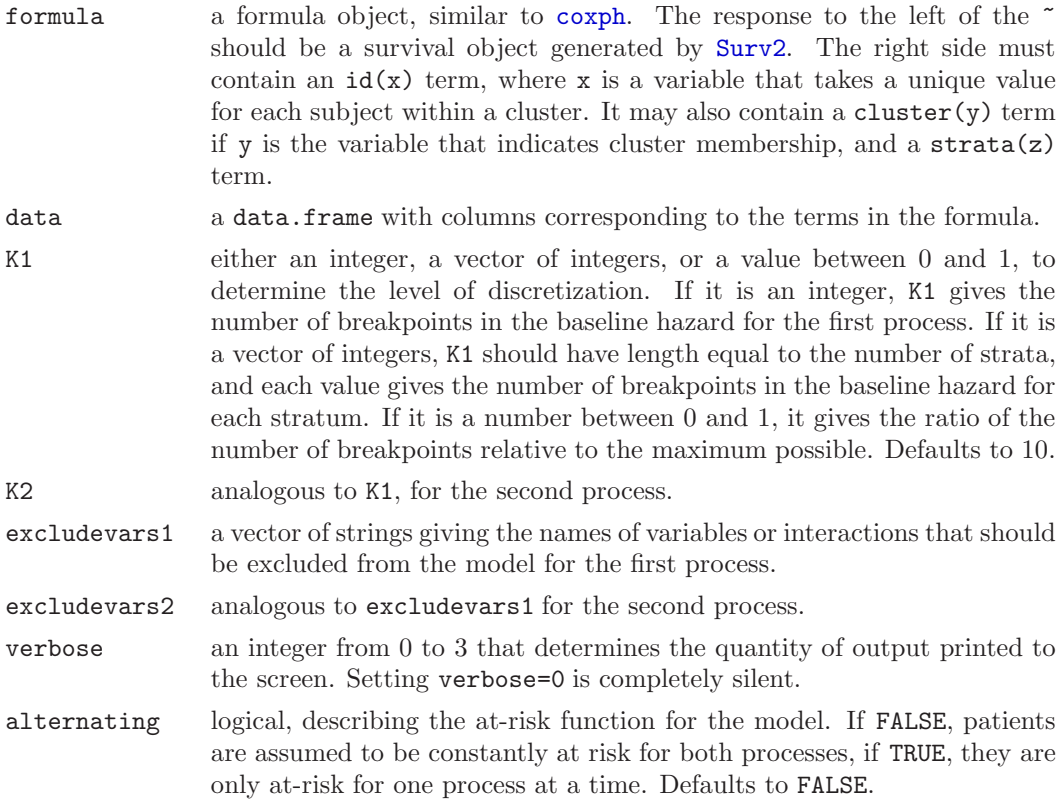

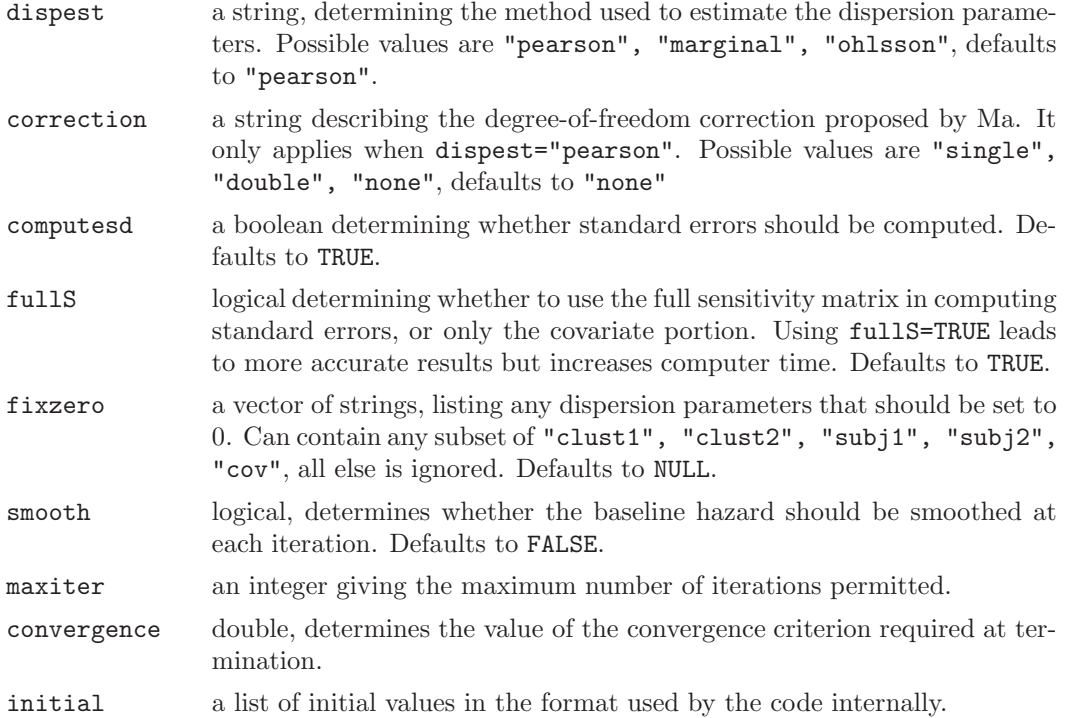

# Value

An object of class bivrec with the following components:

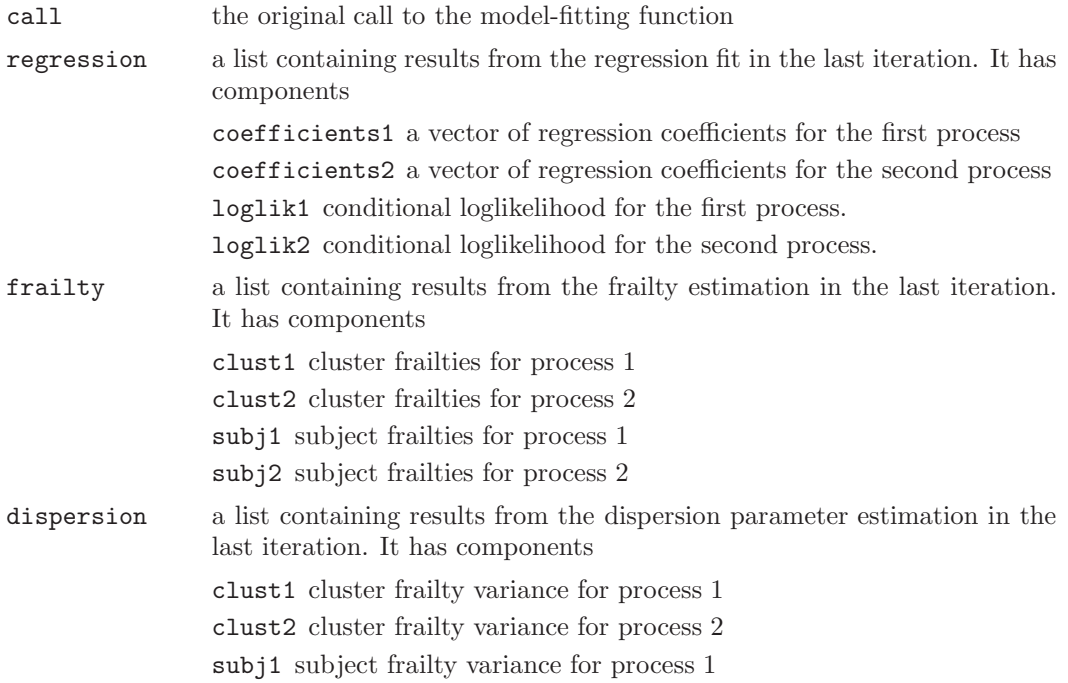

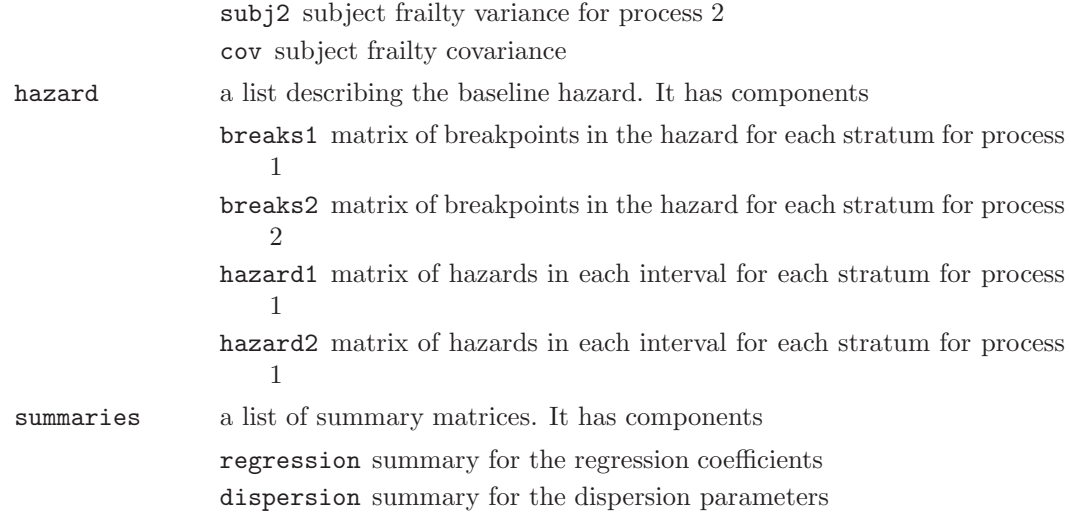

# Author(s)

Emmanuel Sharef  $\langle \mathrm{ess}28@{\mathrm{cor}}$ nell.edu $\rangle$ 

# References

E. Sharef and R. Strawderman. "A nested frailty model for clustered bivariate recurrent events", in preparation.

## See Also

[summary.bivrec](#page-5-0), [plot.bivrec](#page-4-0)

### Examples

```
data(m10Ji5)
fit <- bivrec( Surv2(start, stop, delta, Delta) ~
           Z1 + cluster(i) + id(j), data = m10Ji5)
summary(fit)
plot(fit)
```
id Identify subjects

## Description

A function used in the context of specifying recurrent event models to identify individual subjects.

### Usage

 $id(x)$ 

### Arguments

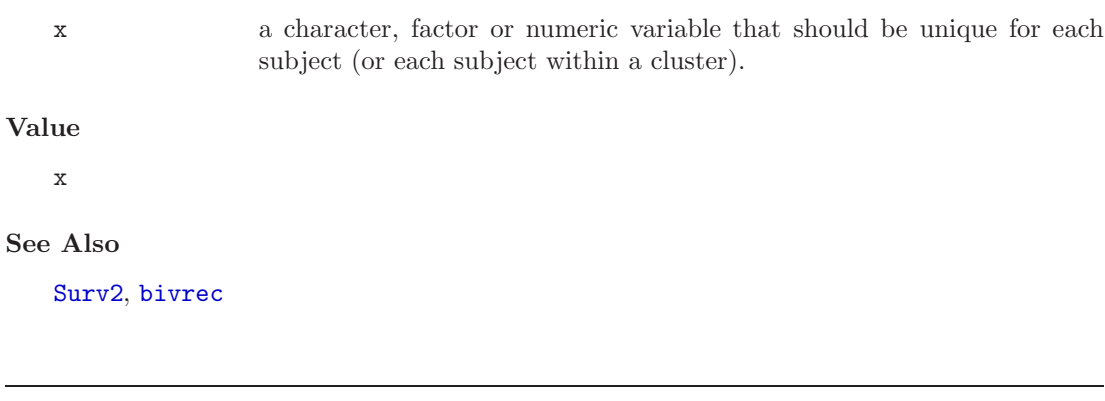

m10Ji5 Simulated data set with 10 clusters of 5 patients

### Description

A simulated data set generated using the following settings:

- $\bullet~$  10 clusters
- 5 subjects per cluster
- $\bullet$  1 stratum
- $\bullet$  lognormal cluster frailties with mean 1, variance  $0.25$
- $\bullet$  lognormal subject frailties with variance .25 and covariance .125
- $\bullet$  one time-fixed covariate, generated as Normal $(0,5)$
- true regression coefficients are 1 for both processes
- $\bullet$  both baseline hazards are Weibull with lambda=10, gamma=1.8
- censoring times are Weibull with lambda=1, gamma=1.8

used for package examples. The object m10Ji5.fit contains the fitted bivariate model for this data with default settings.

## Usage

m10Ji5

## Format

m10Ji5 is a data frame of 9 columns and 298 rows, m10Ji5.fit is an object of class [bivrec](#page-0-0).

### See Also

[bivrec](#page-0-0)

### <span id="page-4-0"></span>Description

Function to plot the the survivor function estimated by [bivrec](#page-0-0) or [unirec](#page-7-0).

#### Usage

```
## S3 method for class 'bivrec':
plot(x, which = c(0,1,2), main=NULL,xscale = 1, hascale = 1, add = FALSE, legend = NULL, ...## S3 method for class 'unirec':
plot(x, main=NULL, xscale = 1, hazscale = 1, add = FALSE,...)
```
### Arguments

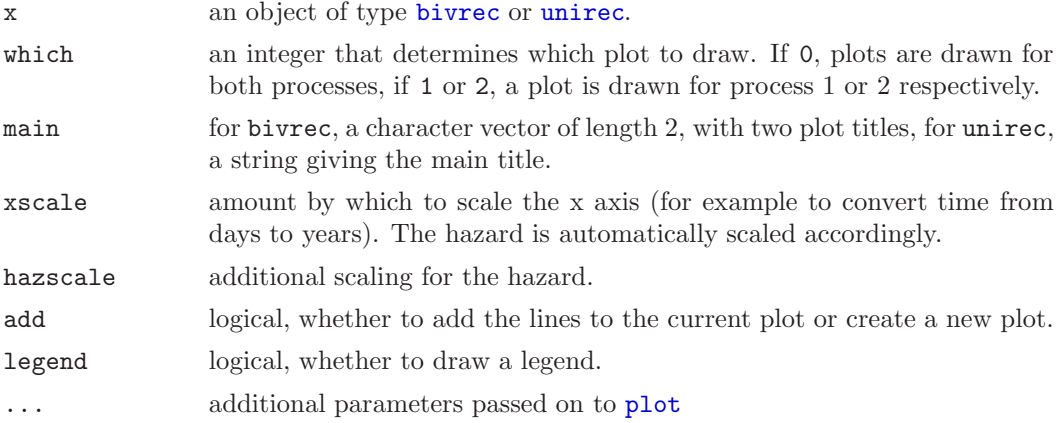

### See Also

[bivrec](#page-0-0), [unirec](#page-7-0)

#### Examples

```
data(m10Ji5.fit) # Example fitted model (see example(bivrec))
# Default plot of the survivor function of the first process
plot(m10Ji5.fit, which=1, main="Example Plot")
# Add a line showing the effect of the covariate
plot(m10Ji5.fit, which=1,
   hazscale=exp(m10Ji5.fit$regression$coefficients1["Z1"]),
    add=TRUE, lty=2)
```
<span id="page-5-0"></span>legend("topright",  $c("Z1 = 0", "Z1 = 1"), \text{lty=c(1,2)})$ 

summary.bivrec Summary method for bivrec objects

### Description

Prints a summary of a fit from [bivrec](#page-0-0), including pretty-printed p-values and significance indicators.

### Usage

## S3 method for class 'bivrec': summary(object,digits=4,...)

### Arguments

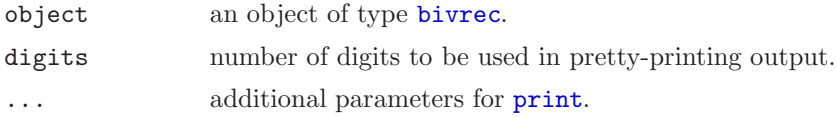

### Value

An item of type summary.bivrec with components call, summary.reg, summary.disp as documented in [bivrec](#page-0-0).

### See Also

[bivrec](#page-0-0)

summary.unirec Summary method for unirec objects

## Description

Prints a summary of a fit from [unirec](#page-7-0), including pretty-printed p-values and significance indicators.

#### Usage

```
## S3 method for class 'unirec':
summary(object,digits=4,...)
```
## <span id="page-6-0"></span>Arguments

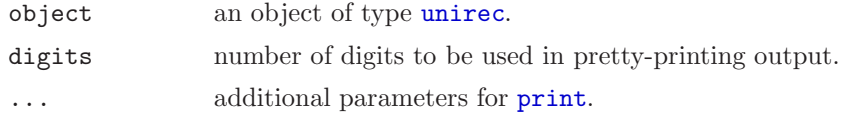

## Value

An item of type summary.unirec with components call, summary.reg, summary.disp as documented in [unirec](#page-7-0).

## See Also

[unirec](#page-7-0)

Surv2 Bivariate survival object

## Description

Creates a survival object for bivariate data, to be used in [bivrec](#page-0-0).

## Usage

Surv2(start, stop, status1, status2)

# Arguments

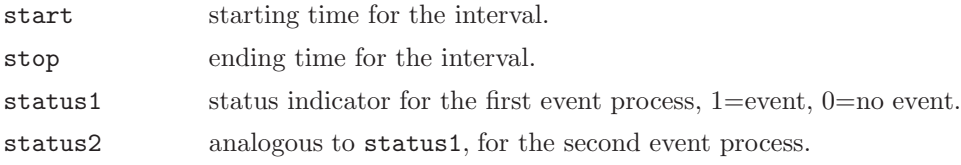

## Value

an object of class Surv2, implemented as a data frame of 4 columns.

### See Also

Surv, [bivrec](#page-0-0)

<span id="page-7-0"></span>unirec Survival analysis for univariate recurrent event processes with BLUP frailties

## Description

Tools for fitting proportional hazards models to clustered recurrent events data. Nested frailties are modeled by their best linear unbiased predictors under an auxiliary Poisson model. The computations are done using the code for [bivrec](#page-0-0), but effectively reduce to the method of Ma et al (2001).

## Usage

```
## S3 method for class 'formula':
unirec(formula, data = parent.frame(), K1 = 10,
         excludevars1 = NULL, verbose = 1, dispest = "pearson",
         correction = "none", computesd = TRUE, fullS = TRUE,
         fixzero = NULL, smooth = FALSE, maxiter = 200,
         convergence = 1e-3, initial = NULL)
```
## Arguments

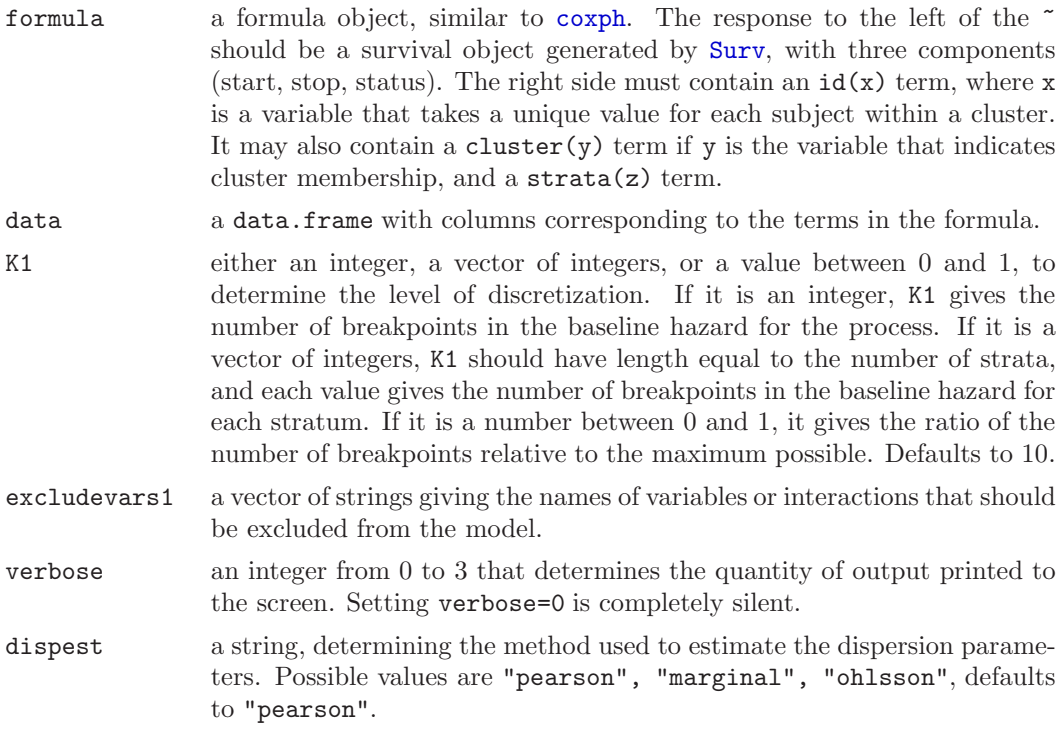

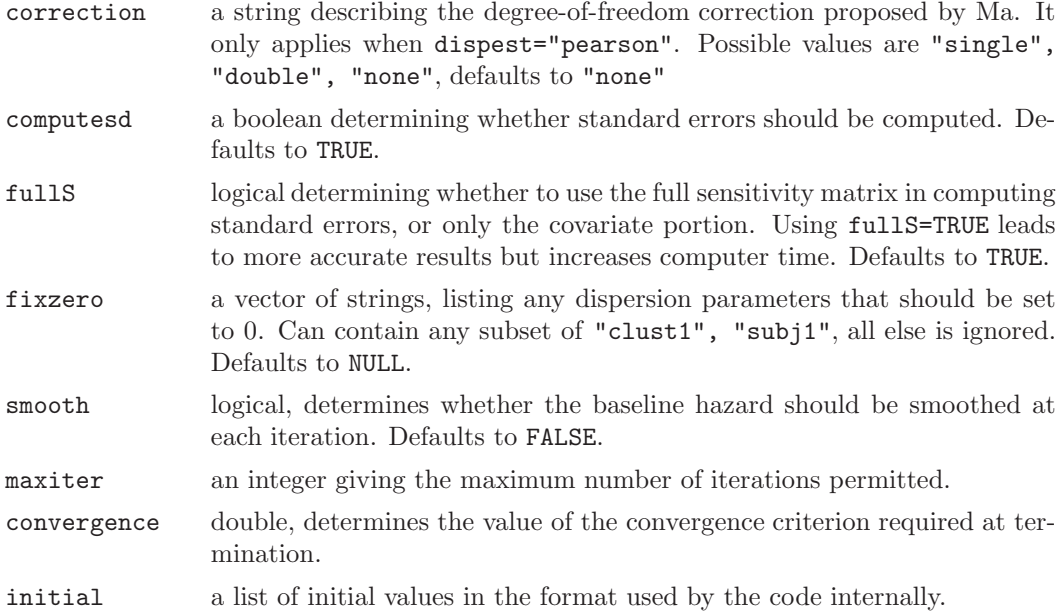

# Value

An object of class unirec with the following components:

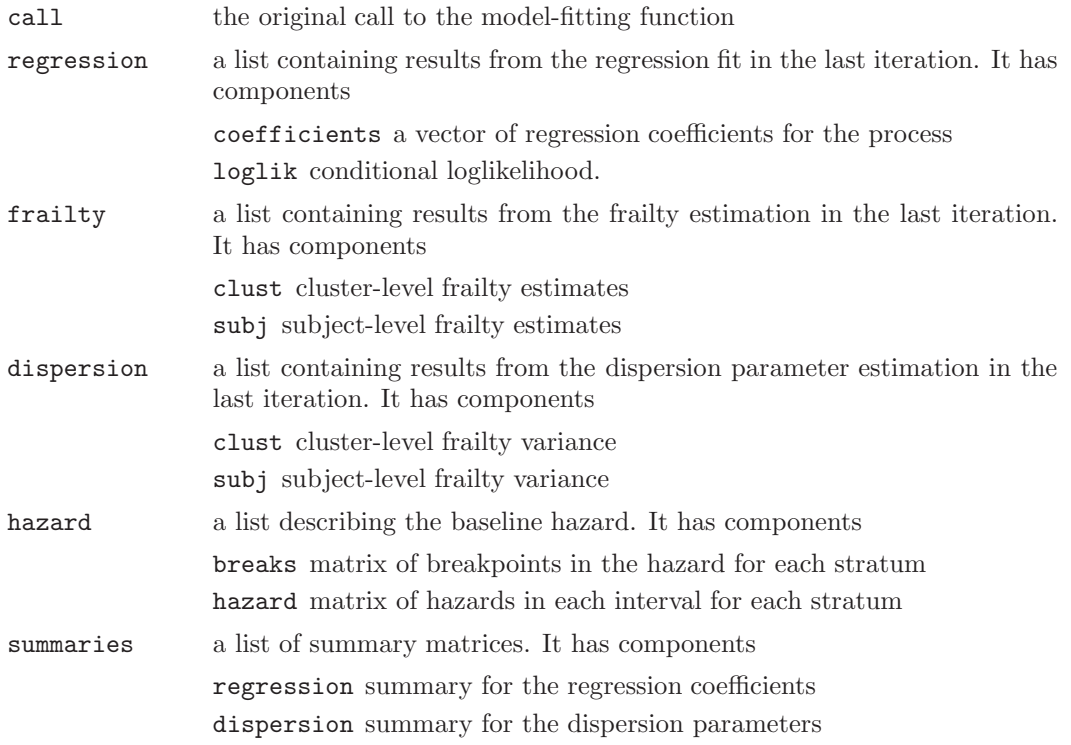

### Author(s)

Emmanuel Sharef  $\langle ess28@comell.edu\rangle$ 

#### References

R. Ma. "Random effects Cox models: A Poisson modelling approach", Biometrika, 90 (1) 157-169, 2001.

E. Sharef and R. Strawderman. "A nested frailty model for clustered bivariate recurrent events", in preparation.

### See Also

[summary.unirec](#page-5-0), [plot.unirec](#page-4-0), [bivrec](#page-0-0)

### Examples

```
data(m10Ji5)
fit <- unirec( Surv(start, stop, delta) ~
            Z1 + cluster(i) + id(j), data = m10Ji5)
summary(fit)
plot(fit)
```
vigndata Simulated data set used in the blupsurv package vignette

#### Description

A simulated data set for illustrative use in the package vignette. To make the discussion less abstract, covariates were given real-world names. The data represent a 10-year study during which patients in the 50 US states were monitored for events of severe pain or fever. The data were generated as follows:

- 50 clusters, labeled with US state names
- between 5 and 25 subjects per cluster
- 1 stratum
- frailties for the pain process are lognormal with cluster and subject- level variance 0.25
- frailties for the fever process are lognormal with cluster and subject- level variance 0.5
- subject-level frailty covariance is 0.15
- age is a rounded Normal variable with mean 50 and variance 10
- sex is a Bernoulli variable with mean 0.5
- $\bullet$  true regression coefficients for the pain process are 0 for age and 1 for sex
- $\bullet$  true regression coefficient for the fever process are 0.025 for age and 2 for sex
- $\bullet\,$  both baseline hazards are Weibull with lambda=0., <code>gamma=1.8</code>
- $\bullet\,$  censoring times are fixed at  $10$

used for package examples. The object vigndata.fit contains the fitted bivariate model for this data with full discretization.

### Usage

vigndata

### Format

vigndata is a data frame of 8 columns and 1982 rows, vigndata.fit and vigndata.quickfit are objects of class [bivrec](#page-0-0).

## See Also

[bivrec](#page-0-0)